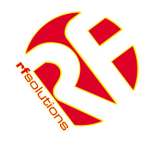

- Remote Control From a Mobile Phone
- Easy to Install and Configure using SMS commands (no PC required).
- 4 Digital Inputs (Volt Free)
- Upto 8 Relay Outputs rated 240Vac 5A
- User Can set inputs and outputs Names
- Up to 5 mobiles per input
- Outputs controlled by SMS text message
- Request Status via SMS
- Enclosure Rated IP68 (Pressure Washer Proof)
- Automatically Sends SMS message when input activated
- Accepts all major SIM Cards

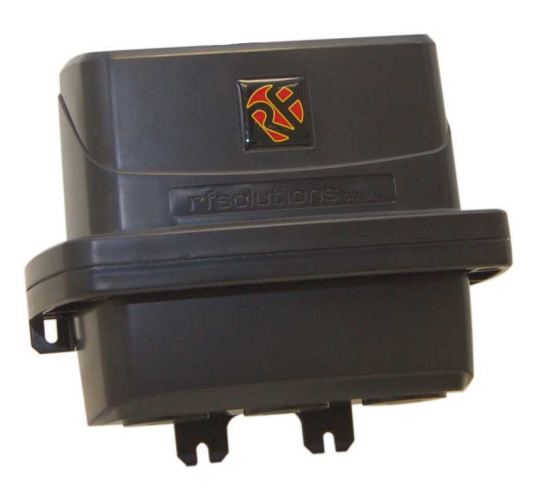

**PROTEXT** 

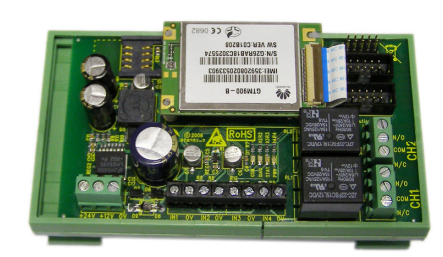

### **PROTEXT-DIN RAIL**

### **Applications**

- Remote control by GSM Mobile phone.
- Remote Maintenance, warnings / Alarms.
- Irrigation Systems.
- Remote system monitoring.
- Plant Maintenance.
- Security Systems
- Alert / Panic caller

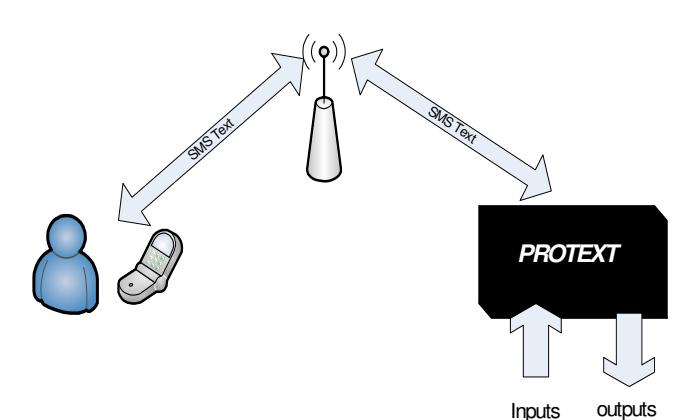

**Ordering Information** 

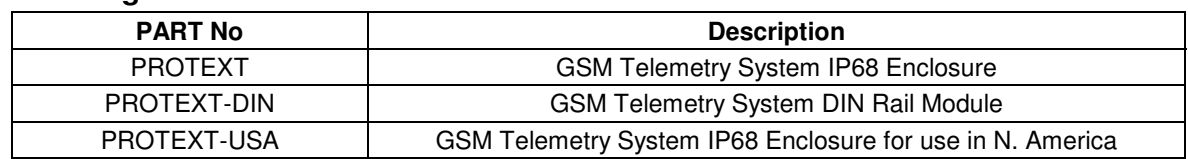

DS PROTEXT-3 Mar 09 02009 REG No 277 4001, ENGLAND. Page 1

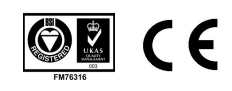

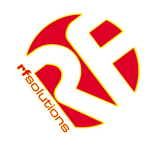

## **User Manual**

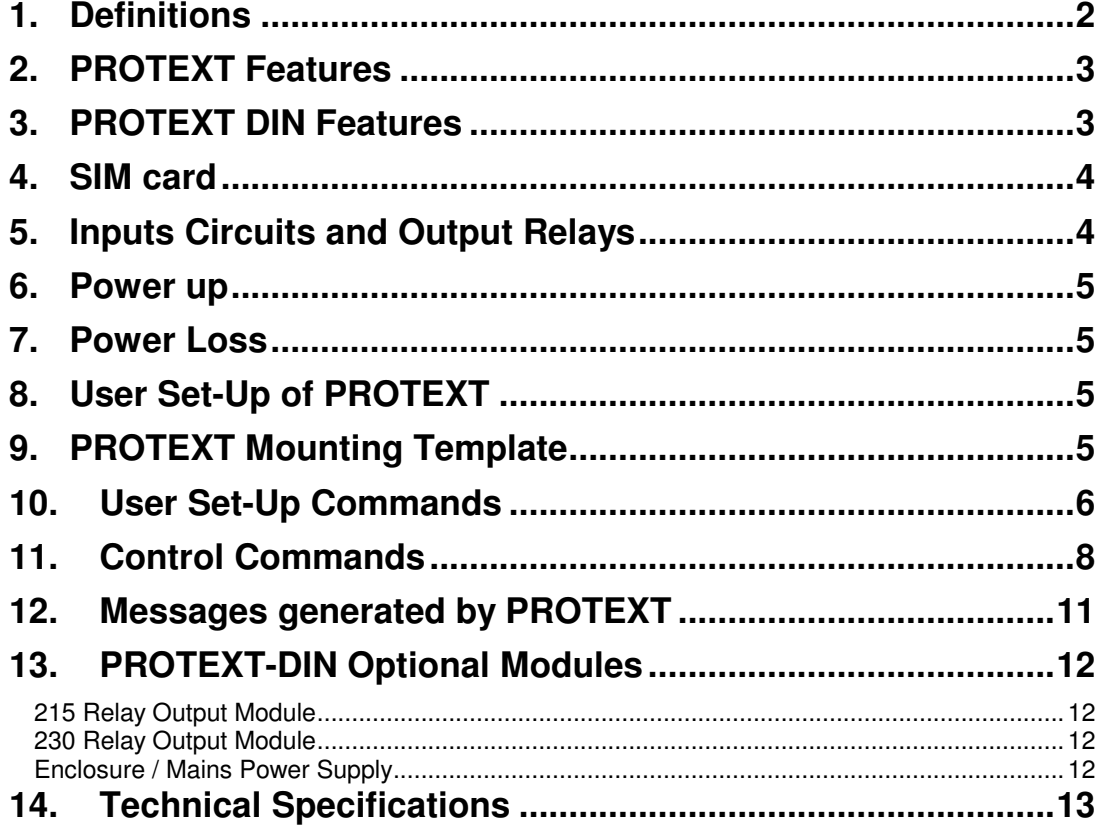

# **1. Definitions**

The following definitions are used throughout this document and generally in connection with the control unit.

**Message** An SMS ('text') message sent from one mobile station to another.

### **~ Denotes a 'space' in the format of a message.**

**Alphanumeric**. Characters in the range A to Z (upper and lower case), numbers in the range 0 – 9. **Mobile**. A mobile telephone that is used to send and receive SMS messages.

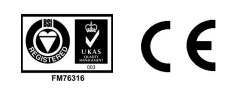

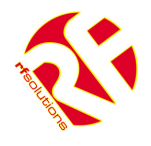

# **2. PROTEXT Features**

- Integrated Antenna connector
- 2 x Relay outputs

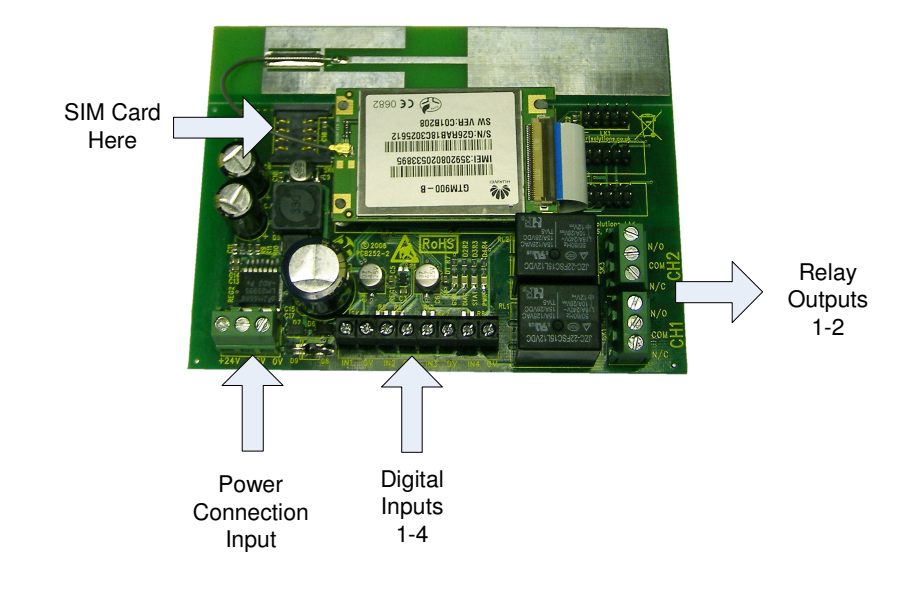

## **3. PROTEXT DIN Features**

- External Antenna connector via UFL connector
- **2** x Relay outputs on board
- 8 Outputs using Relay Module

(These simply plug and play no additional connections required)

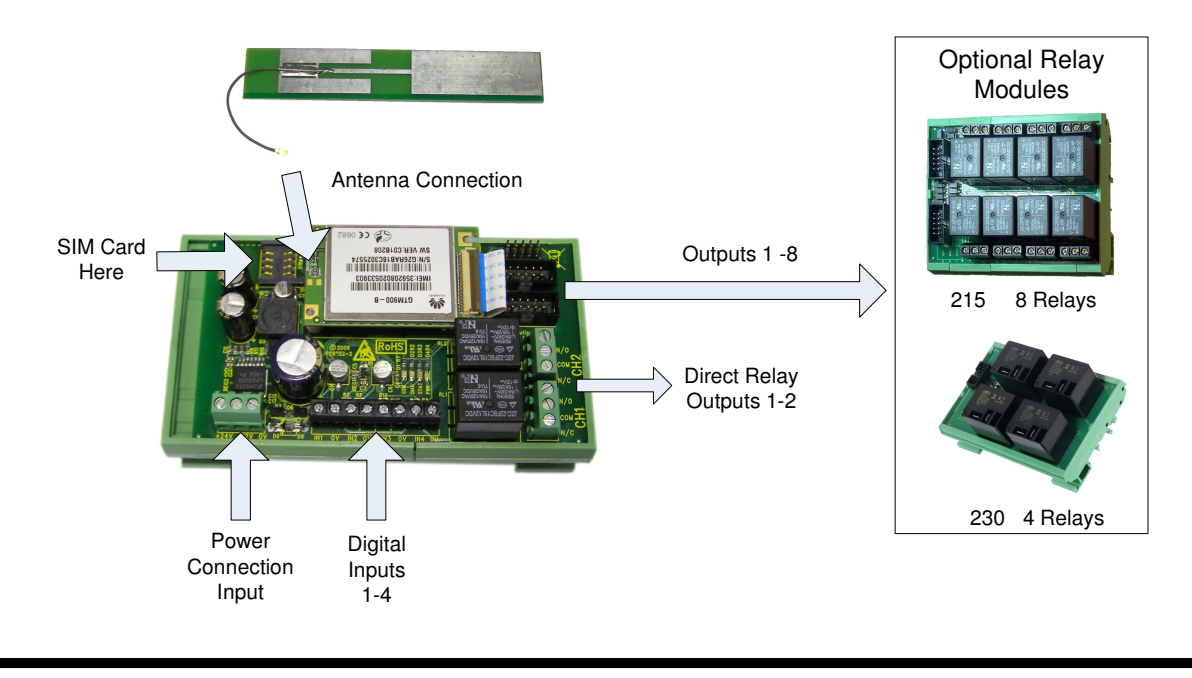

DS PROTEXT-3 Mar 09 02009 REG No 277 4001, ENGLAND. Page 3

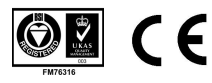

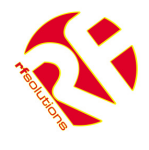

## **4. SIM card**

The unit will accept SIM cards of most types subject to the following restrictions.

- 1. Only 3 Volt SIM cards will be correctly read and older 5 Volt types will be ignored.
- **2. The message memory of the SIM card should be clear before it is fitted to the PROTEXT unit.**
- 3. **SIM cards that have been protected by means of a PIN (in a mobile phone) will not operate in the unit**.
- 4. Some types of pay-as-you-go SIM cards may require regular call activity (once every six months) to remain registered.
- 5. It is recommended to barr Incoming voice calls to the SIM card before it is used in the PROTEXT unit to avoid any error messages being sent back to the user. This can be achieved by calling the service provider.

The SIM card should be inserted into PROTEXT before applying power

## **5. Inputs Circuits and Output Relays**

The four inputs are provided via screw terminals

GND/IN1 GND/IN2 GND/IN3 GND/IN4

These are volt-free digital inputs are designed to be actuated by contact 'switch' closures across the input pins.

Two relay outputs are provided on PROTEXT and PROTEXT-DIN, which provide a 'switch' output as below.

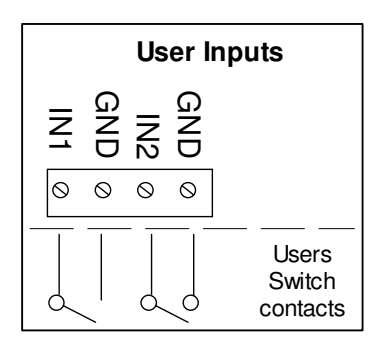

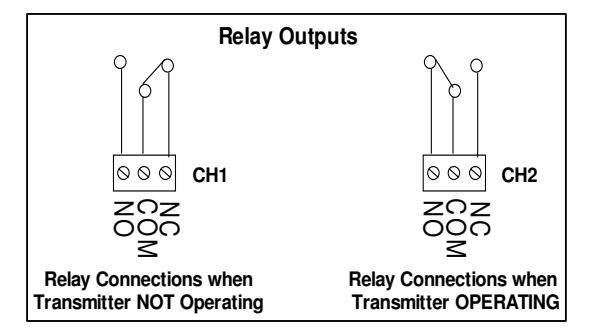

PROTEXT-DIN can also provide a further six additional outputs by using the Relay Modules which connect directly to the PROTEXT-DIN.

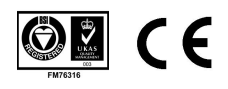

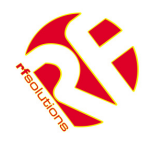

## **6. Power up**

The PROTEXT unit can be powered from 12 or 24Vdc, a mains power supply is also available. Connecting to the 3 pin terminal block provides the PROTEXT with power.

On power up the PWR LED will illuminate steady green.

The GSM engine takes several seconds to warm-up. The GSM LED may flash when the GSM engine is active.

The GSM will come on after several seconds and should start to blink, indicating that the GSM modem has registered with the network and that the unit is ready to accept user commands. The STAT LED blinks whenever there is GSM activity, I.E. the unit is sending or receiving a text.

# **7. Power Loss**

In the event of power loss to the PROTEXT the unit will maintain the user configured data entered during the User set-up sequence, as this information is stored in non-volatile memory. However the status of the relays will be lost.

# **8. User Set-Up of PROTEXT**

Prior to usage, it is necessary to program the PROTEXT unit with the following parameters. (Some are optional) Note that the User Password **is** case sensitive but the commands are **not** case sensitive and will be converted into upper case before the unit handles them. This means that any user command responses, which echo the original command will do so in upper case.

All commands are sent as text messages from a mobile phone.

# **9. PROTEXT Mounting Template**

PROTEXT is designed to mount to a flat wall.

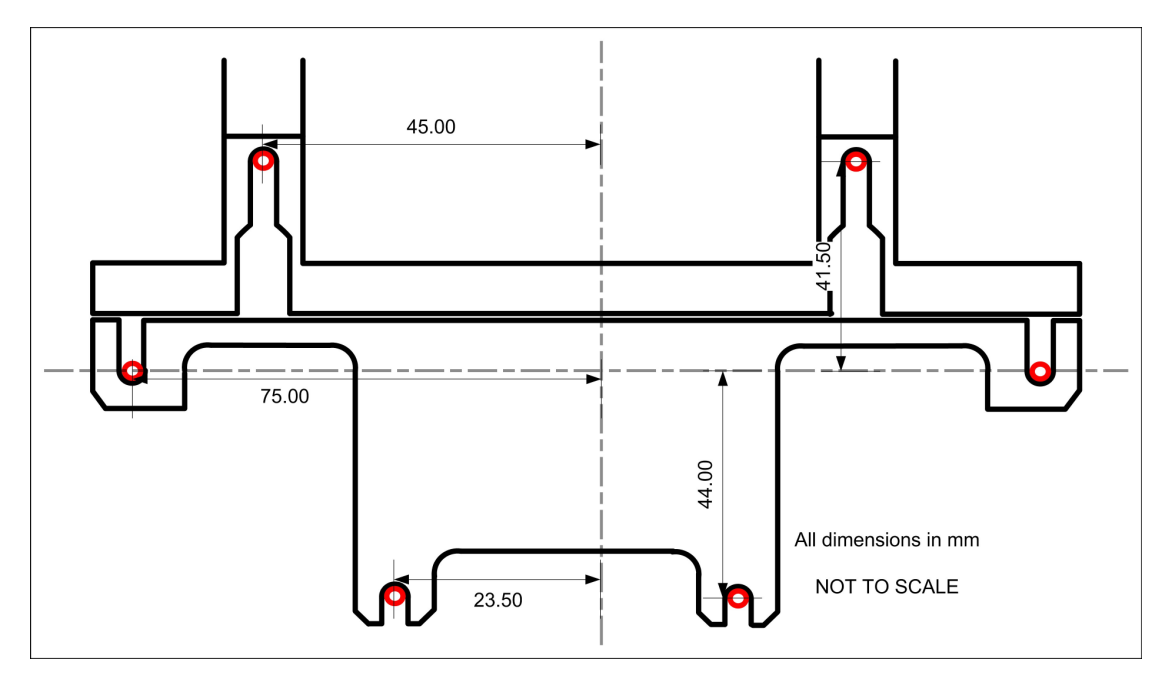

DS PROTEXT-3 Mar 09 02009 REG No 277 4001, ENGLAND. Page 5

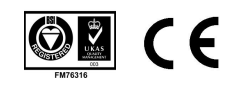

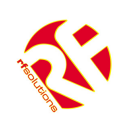

## **10. User Set-Up Commands**

#### **PLEASE NOTE: ~ Denotes a 'space' in the format of a message**

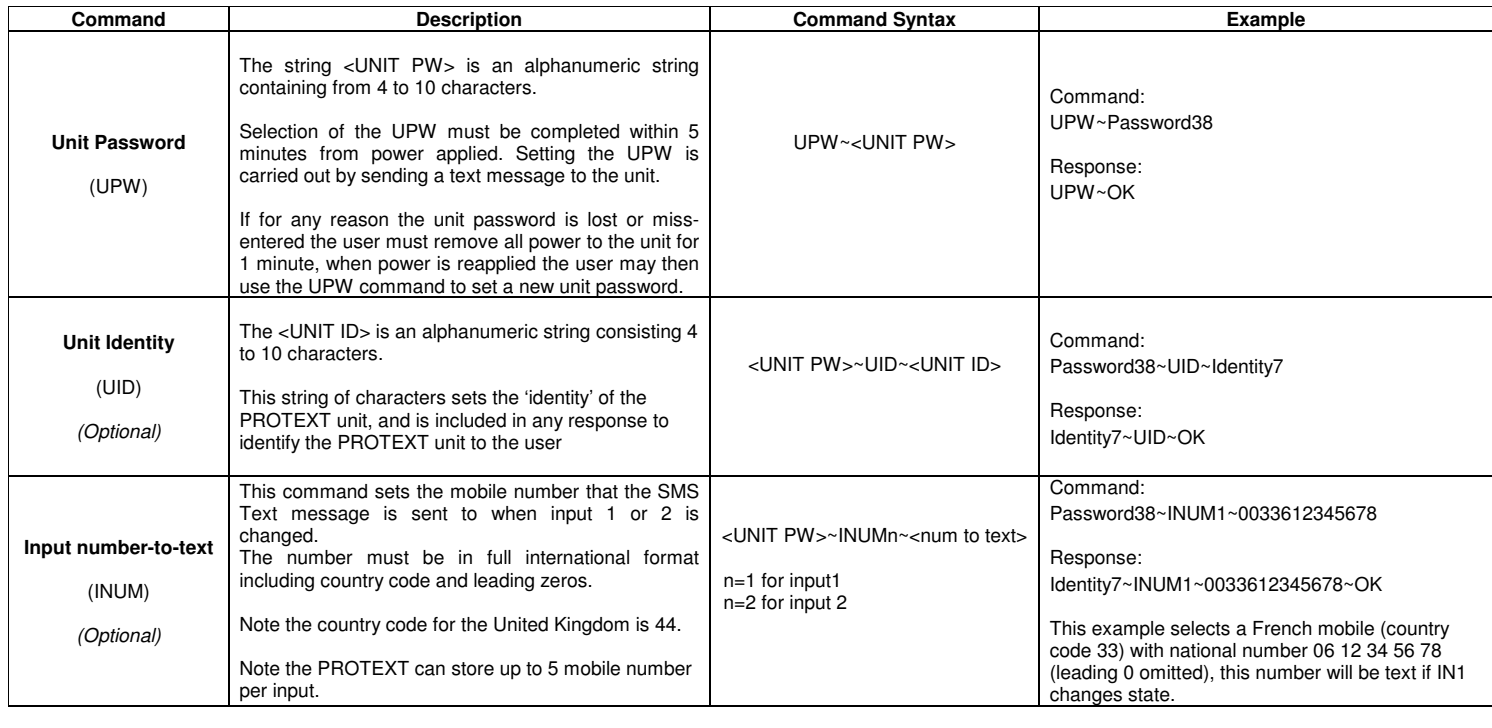

DSPROTEXT-3 Mar 09

2009 REG No 277 4001, ENGLAND. Page 6

OZ

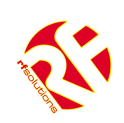

### **User Setup Commands cont..**

#### **PLEASE NOTE: ~ Denotes a 'space' in the format of a message**

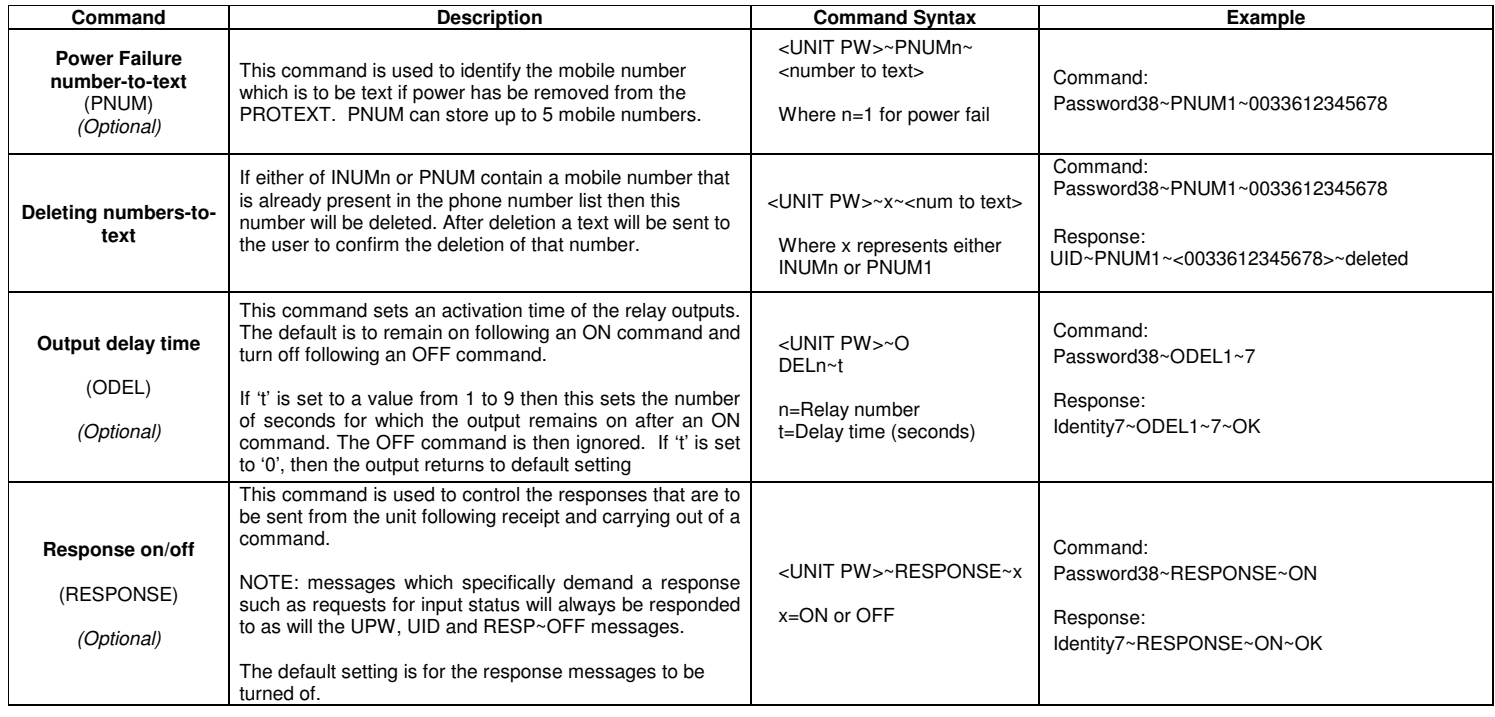

DSPROTEXT-3 Mar 09

2009 REG No 277 4001, ENGLAND. Page 7

OZ

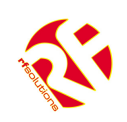

### **11. Control Commands**

**PLEASE NOTE: ~ Denotes a 'space' in the format of a message** 

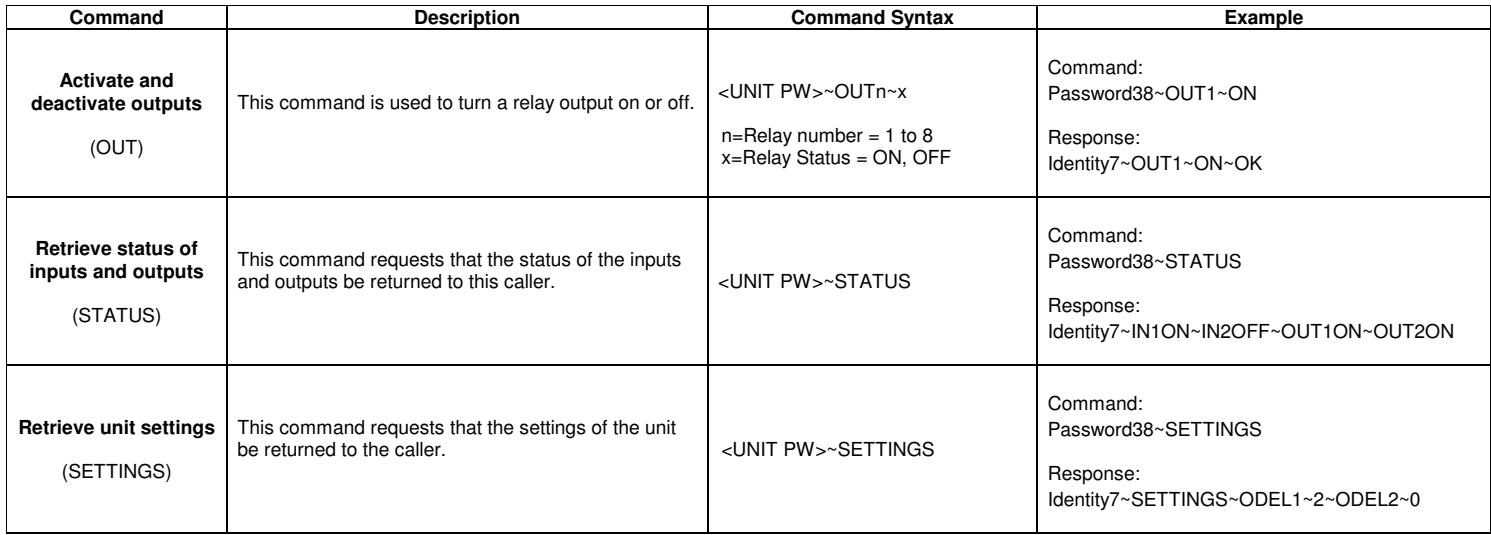

DSPROTEXT-3 Mar 09

2009 REG No 277 4001, ENGLAND. Page 8

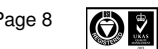

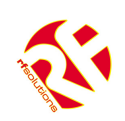

### **Control Commands Cont…**

#### **PLEASE NOTE: ~ Denotes a 'space' in the format of a message**

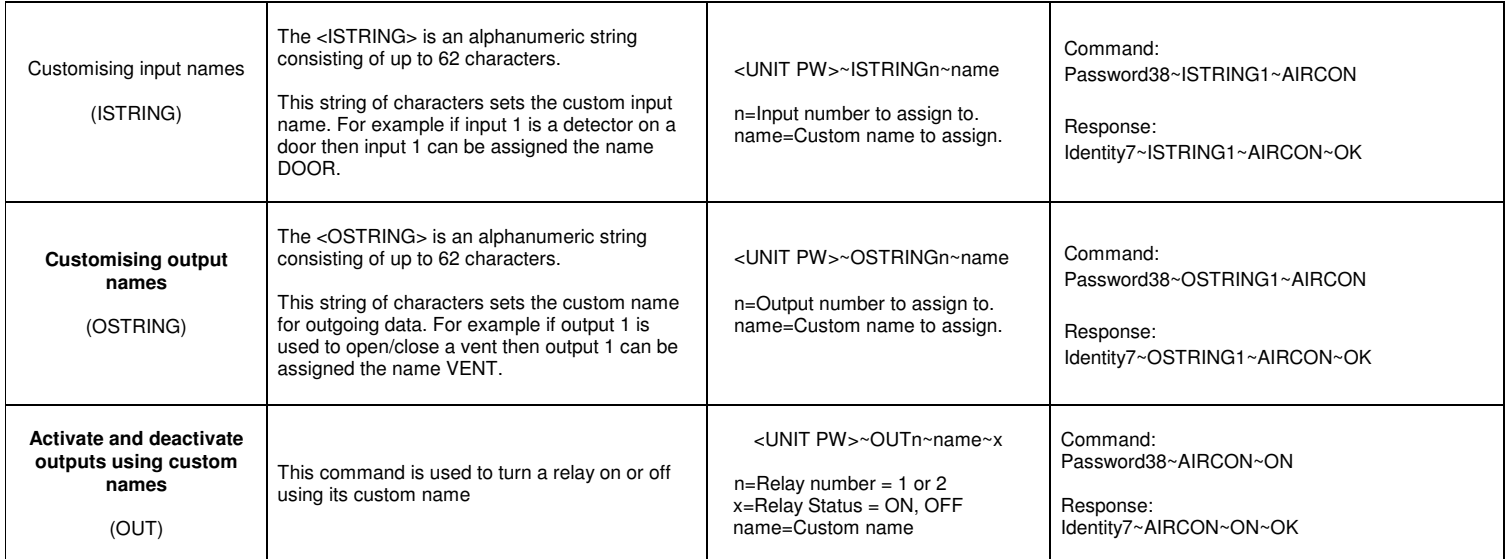

## Control Commands Cont…

DSPROTEXT-3 Mar 09

2009 REG No 277 4001, ENGLAND. Page 9

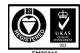

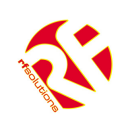

#### **PLEASE NOTE: ~ Denotes a 'space' in the format of a message**

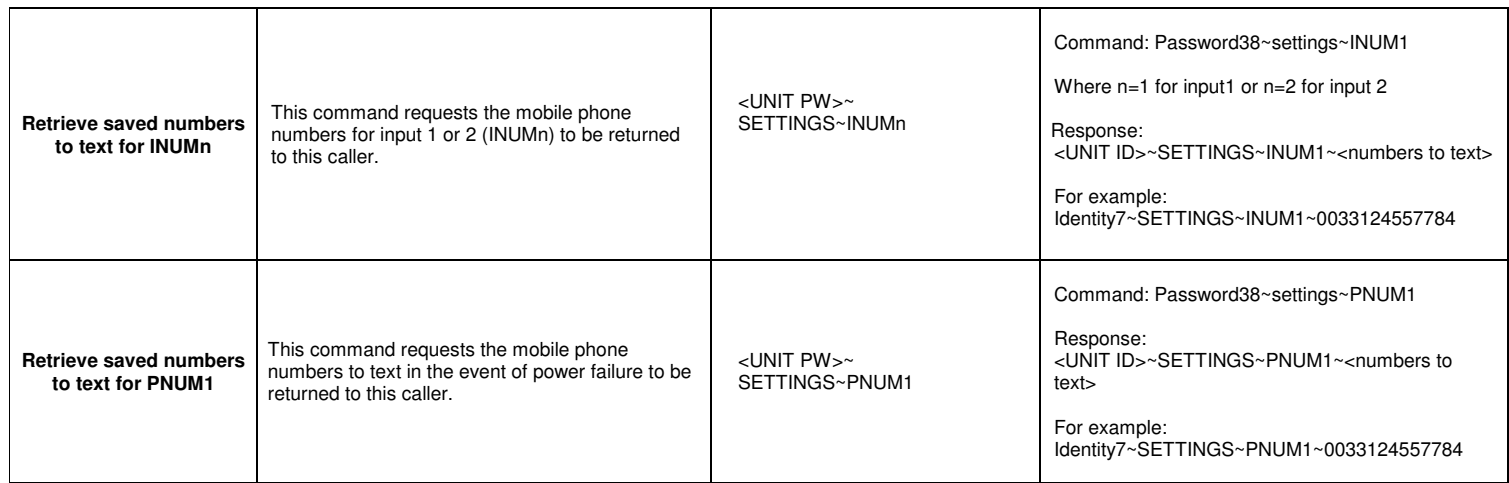

DSPROTEXT-3 Mar 09

**2009 REG No 277 4001, ENGLAND.** Page 10 **Page 10** 

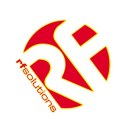

## **12. Messages generated by PROTEXT**

#### **PLEASE NOTE: ~ Denotes a 'space' in the format of a message**

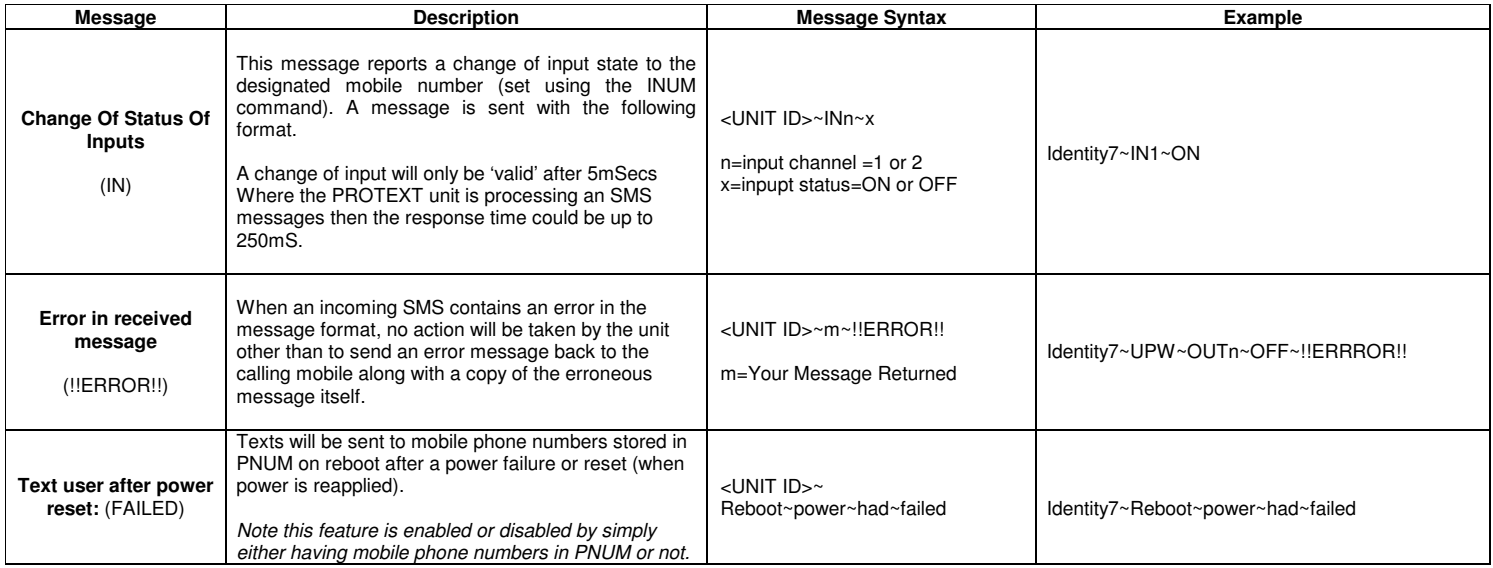

DSPROTEXT-3 Mar 09

2009 REG No 277 4001, ENGLAND. Page 11

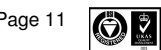

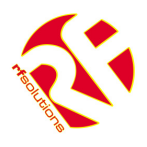

# **13. PROTEXT-DIN Optional Modules**

### **215 Relay Output Module**

- 8 relay switches rated 230Vac at 5A
- Each relay provides 'input' and 'normally open' screw terminals

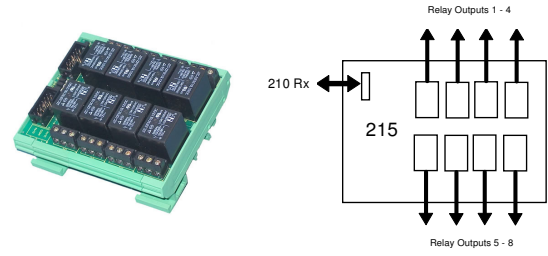

Dimensions: Within DIN Rail: 93 x 82 mm (PCB: 90 x 72mm)<br>Storage Temperature: -10 to +70° Celsius — Operating Temperature: 0 to +55° Celsius Storage Temperature:  $-10$  to  $+70^{\circ}$  Celsius.

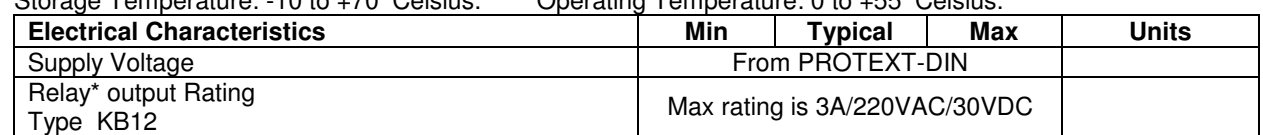

**\*The relay contacts in this unit are for functional use only and must not be used for isolation purposes**

### **230 Relay Output Module**

- 4 relay (type K7SFA12) outputs rated for up to 30A at 230Vac.
- Each relay provides 'input' and 'normally open' Spade Terminals.

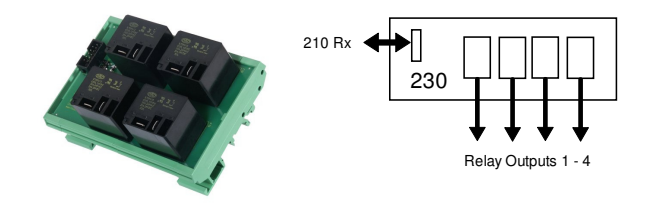

Dimensions: Within DIN Rail: 115 x 82 mm (PCB: 109 x 72mm)<br>Character Temperature: 10 to x 70<sup>9</sup> Calaius Concreting Temperature: 0 to x FF<sup>9</sup> Calaius  $C$ torage Temperature:  $10$  to  $\overline{a}$ 

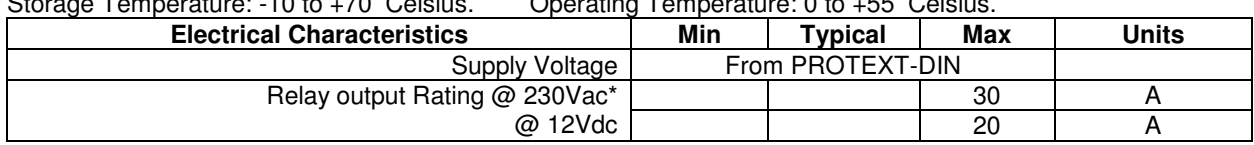

**\*The relay contacts in this unit are for functional use only and must not be used for isolation purposes**

### **Enclosure / Mains Power Supply**

- IP56 Insulation Class 2
- DIN Rails mounted on Steel Plate
- 12Vdc 1A PSU incorporated accepts 110-240Vac (5A Fused)

### **Dimensions**

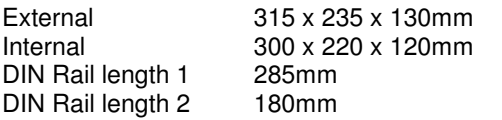

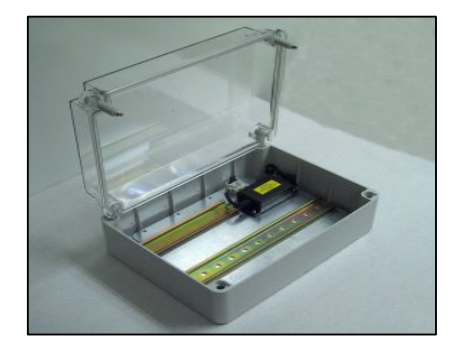

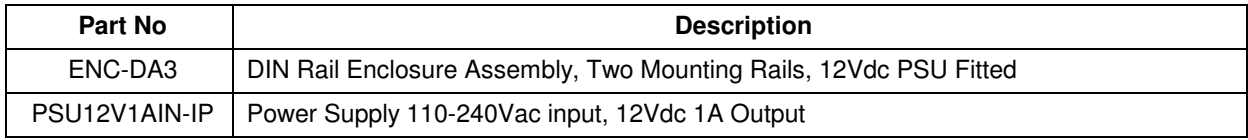

DSPROTEXT-3 MaR 09 02009 REG No 277 4001, ENGLAND. Page 12

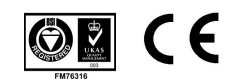

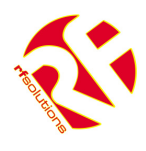

# **14. Technical Specifications**

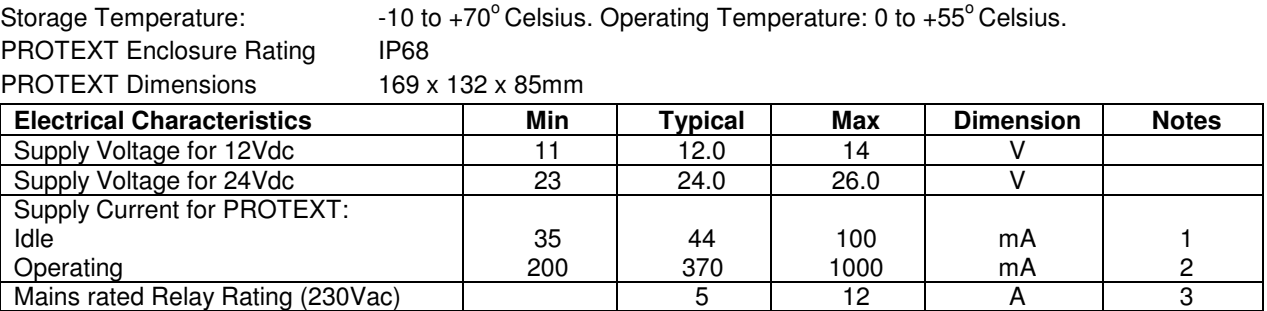

Notes

1. Refers to maximum supply current required with all components idle.

2. Refers to peak supply current required with all components operating. In practice internal reservoir capacitance limits the instantaneous peak current to less than 500 mA.

3. The relay contacts in this unit are for functional switching only and must not be used for isolation purposes.

**R F Solutions Ltd., Unit 21, Cliffe Industrial Estate,** 

**Lewes, E. Sussex. BN8 6JL. England.** 

**Email : sales@rfsolutions.co.uk http://www.rfsolutions.co.uk**

**Tel: +44 (0)1273 898 000 Fax: +44 (0)1273 480 661** 

Information contained in this document is believed to be accurate, however no representation or warranty is given and no liability is assumed by R.F. Solutions Ltd. with respect to the accuracy of<br>such information. Use of

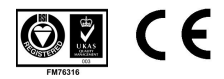